## Package 'stan4bart'

April 1, 2022

<span id="page-0-0"></span>Version 0.0-3

Date 2022-03-24

Title Bayesian Additive Regression Trees with Stan-Sampled Parametric Extensions

**Depends** R ( $>= 3.5-0$ ), methods, dbarts ( $>= 0.9-21$ )

**Imports** stats, Matrix, parallel, ReppParallel  $(>= 5.1.1)$ 

**LinkingTo** BH ( $>= 1.72.0.3$ ), Rcpp ( $>= 1.0.5$ ), RcppEigen ( $>= 0.3.3.7.0$ ), RcppParallel ( $>= 5.1.1$ ), dbarts ( $>= 0.9-20$ )

**Suggests** test that  $(>= 2.0-0)$ , lme4

Description Fits semiparametric linear and multilevel models with non-parametric additive Bayesian additive regression tree (BART; Chipman, George, and McCul-loch (2010) [<doi:10.1214/09-AOAS285>](https://doi.org/10.1214/09-AOAS285)) components and Stan (Stan Development Team (2021) <<https://mc-stan.org/>>) sampled parametric ones. Multilevel models can be expressed using 'lme4' syntax (Bates, Maechler, Bolker, and Walker (2015) [<doi:10.18637/jss.v067.i01>](https://doi.org/10.18637/jss.v067.i01)).

License GPL  $(>= 3)$ 

NeedsCompilation yes

**Biarch** true

UseLTO true

URL <https://github.com/vdorie/stan4bart>

BugReports <https://github.com/vdorie/stan4bart/issues>

Author Vincent Dorie [aut, cre] (<<https://orcid.org/0000-0002-9576-3064>>), Ben Goodrich [ctb] (rstanarm\_functions.R, StanHeaders), Jonah Gabry [ctb] (rstanarm\_functions.R, StanHeaders), Imad Ali [ctb] (rstanarm\_functions.R), Sam Brilleman [ctb] (rstanarm\_functions.R), Paul-Christian Burkner [ctb] (rstanarm\_functions.R, <<https://orcid.org/0000-0001-5765-8995>>), Joshua Pritikin [ctb] (StanHeaders, <<https://orcid.org/0000-0002-9862-5484>>), Andrew Gelman [ctb] (StanHeaders,

2

<<https://orcid.org/0000-0002-6975-2601>>), Bob Carpenter [ctb] (StanHeaders), Matt Hoffman [ctb] (StanHeaders), Daniel Lee [ctb] (StanHeaders), Michael Betancourt [ctb] (StanHeaders, <<https://orcid.org/0000-0002-2900-0931>>), Marcus Brubaker [ctb] (StanHeaders, <<https://orcid.org/0000-0002-7892-9026>>), Jiqiang Guo [ctb] (StanHeaders), Peter Li [ctb] (StanHeaders), Allen Riddell [ctb] (StanHeaders), Marco Inacio [ctb] (StanHeaders, <<https://orcid.org/0000-0002-6865-5404>>), Mitzi Morris [ctb] (StanHeaders), Jeffrey Arnold [ctb] (StanHeaders, <<https://orcid.org/0000-0001-9953-3904>>), Rob Goedman [ctb] (StanHeaders), Brian Lau [ctb] (StanHeaders), Rob Trangucci [ctb] (StanHeaders), Alp Kucukelbir [ctb] (StanHeaders), Robert Grant [ctb] (StanHeaders), Dustin Tran [ctb] (StanHeaders), Michael Malecki [ctb] (StanHeaders), Yuanjun Gao [ctb] (StanHeaders), Trustees of Columbia University [cph] (rstanarm\_functions.R, StanHeaders), Lawrence Livermore National Security [cph] (CVODES), The Regents of the University of California [cph] (CVODES), Southern Methodist University [cph] (CVODES), Douglas Bates [ctb] (lme4\_functions.R, <<https://orcid.org/0000-0001-8316-9503>>), Martin Maechler [ctb] (lme4\_functions.R, <<https://orcid.org/0000-0002-8685-9910>>), Ben Bolker [ctb] (lme4\_functions.R, <<https://orcid.org/0000-0002-2127-0443>>), Steve Walker [ctb] (lme4\_functions.R, <<https://orcid.org/0000-0002-4394-9078>>), Armon Dadgar [ctb] (adaptive radix tree), Bothner Per [ctb] (config.guess), Elliston Ben [ctb] (config.guess), Free Software Foundation [cph] (config.sub), Guido U Draheim [ctb] (ax\_check\_compile\_flag.m4), Maarten Bosmans [ctb] (ax\_check\_compile\_flag.m4), Christophe Tournayre [ctb] (ax\_ext.m4), Michael Petch [ctb] (ax\_ext.m4, ax\_gcc\_x86\_avx\_xgetbv.m4, ax\_gcc\_x86\_cpuid.m4), Rafael de Lucena Valle [ctb] (ax\_ext.m4), Steven G. Johnson [ctb] (ax\_gcc\_x86\_cpuid.m4,

<span id="page-2-0"></span>R topics documented: 3

```
<https://orcid.org/0000-0001-7327-4967>),
Matteo Frigo [ctb] (ax_gcc_x86_cpuid.m4),
Scott Pakin [ctb] (ax_func_posix_memalign.m4,
<https://orcid.org/0000-0002-5220-1985>)
```
Maintainer Vincent Dorie <vdorie@gmail.com>

Repository CRAN

Date/Publication 2022-03-31 22:40:02 UTC

## R topics documented:

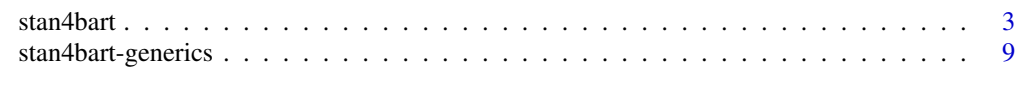

## **Index** [12](#page-11-0)

<span id="page-2-1"></span>stan4bart *Semiparametric Models Using Stan and BART*

#### Description

This function fits semi-parametric linear and probit models that have a non-parametric, BART component and one or more of a parametric fixed effect (unmodeled coefficients), or a parametric random effect (modeled coefficients). If  $f(x)$  is a BART "sum-of-trees" [model,](#page-0-0) fits:

• For continuous response variables:

$$
Y \mid b \sim \mathcal{N} \left( f(X^{b}) + X^{f} \beta + Zb, \sigma^{2} \right) b \sim \mathcal{N}(0, \Sigma_{b})
$$

• For binary response variables:

$$
P(Y = 1 | b) = \Phi\left(f(X^{b}) + X^{f}\beta + Zb\right)b \sim N(0, \Sigma_{b})
$$

## Usage

```
stan4bart(formula,
          data = NULL,
          subset,
          weights,
          na.action = getOption("na.action", "na.omit"),
          offset,
          contrasts = NULL,
          test = NULL,treatment = NULL,
          offset_test = NULL,
          verbose = FALSE,
          iter = 2000L,
          warmup = iter %/% 2L,
```

```
skip = 1L,
chains = 4L,
cores = getOption("mc.cores", 1L),
refresh = max(iter %/% 10L, 1L),
offset_type = c("default", "fixef", "ranef", "bart", "parametric"),
seed = NA_integer_,
stan_args = NULL,
bart_args = NULL)
```
## Arguments

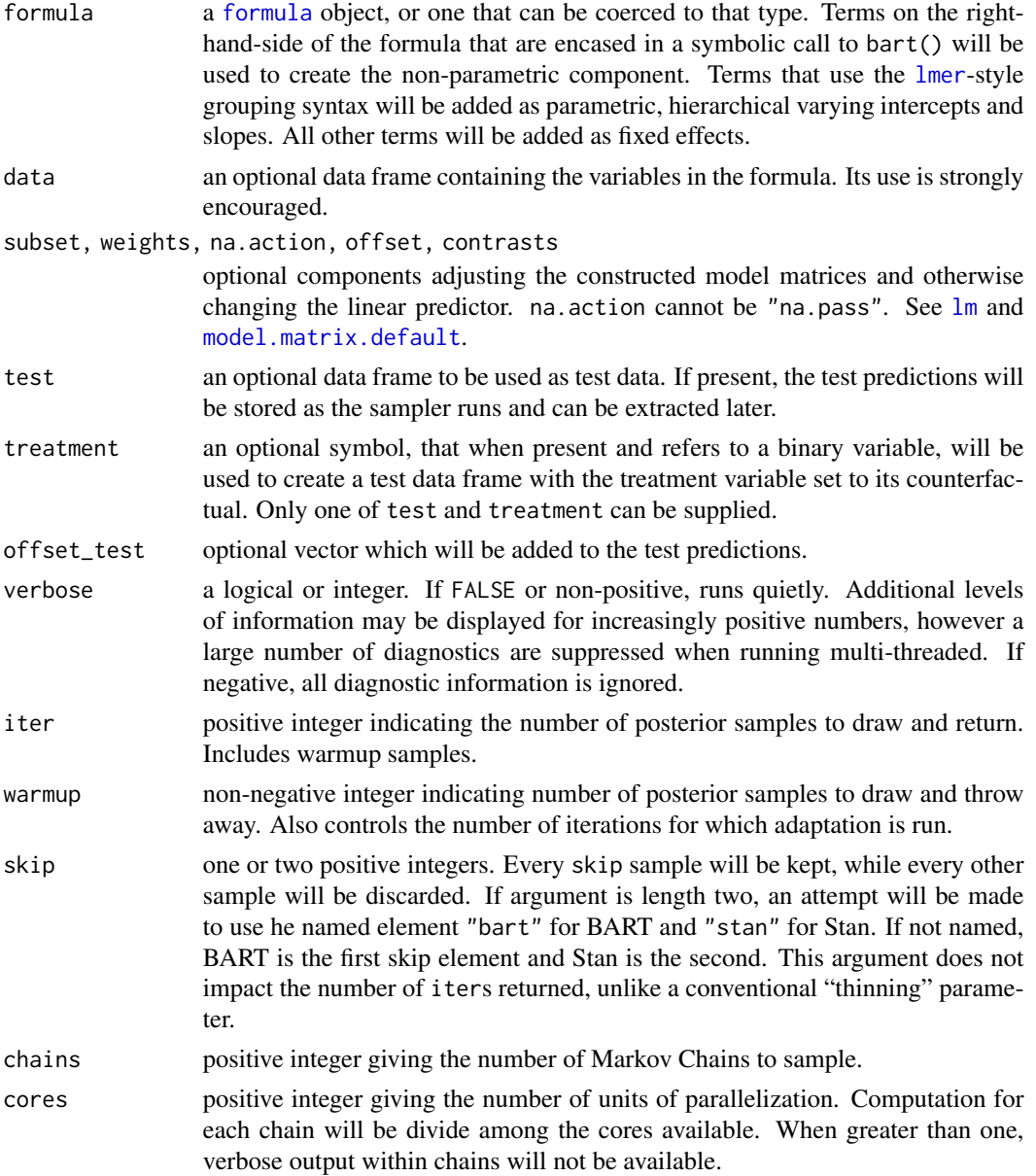

#### <span id="page-4-0"></span>stan4bart 5

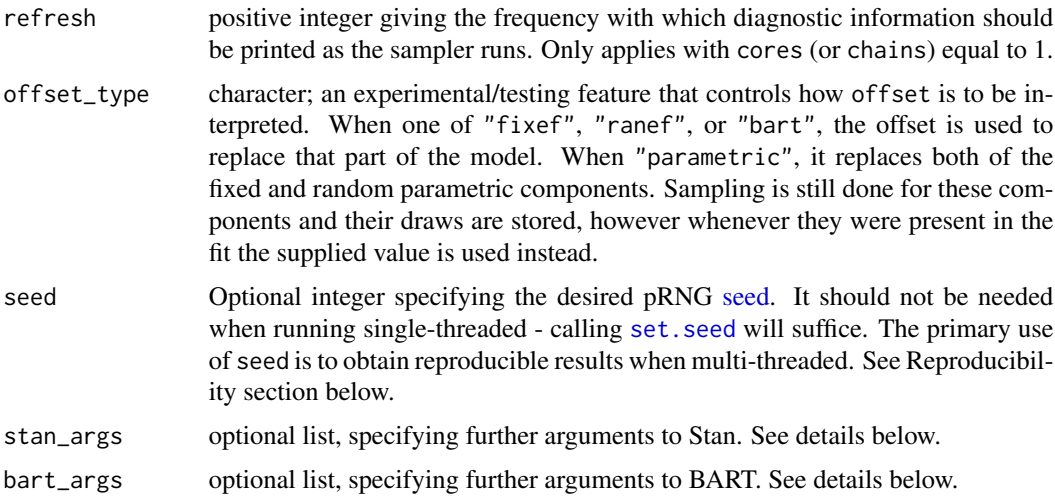

## Details

•

Fits a Bayesian "mixed effect" model with a non-parametric Bayesian Additive Regression Trees (BART) component. For continuous responses:

•  $Y_i \mid b \sim \text{N}\left(f(X_i^b) + X_i^f \beta + Z_i b_{g[i]}, \sigma^2\right)$ •  $b_i \sim N(0, \Sigma_b)$ 

where  $b_i$  are the "random effects" - random intercepts and slopes - that correspond to group j,  $g[i]$  is a mapping from individual i to its group index,  $f$  - a BART sum-of-trees model,  $X^b$  are predictors used in the BART model,  $X<sup>f</sup>$  are predictors in a parametric, linear "fixed effect" component, Z is the design matrix for the random intercept and slopes, and  $sigma$  and  $Sigma$  are variance components.

Binary outcome models are obtained by assuming a latent variable that has the above distribution, and that the observed response is 1 when that variable is positive and 0 otherwise. The response variable marginally has the distribution:

$$
P(Y_i = 1 | b) = \Phi\left(f(X_i^b) + X_i^f \beta + Z_i b_{g[i]}\right)
$$

where  $\Phi$  is the cumulative distribution function of the standard normal distribution.

Terminology: As stan4bart fits a Bayesian model, essentially all components are "modeled". Furthermore, as it has two first-level, non-hierarchical components, "fixed" effects are ambiguous. Thus we adopt:

- "fixed" refers only to the parametric, linear, individual level mean component,  $X<sup>f</sup>\beta$ ; these are "unmodeled coefficients" in other contexts
- "random" refers only to the parametric, linear, hierarchical mean component,  $Zb$ ; these are "modeled coefficients" in other contexts
- "bart" refers only to the nonparametric, individual level mean component,  $f(X^b)$

<span id="page-5-0"></span>Model Specification: Model specification occurs in the formula object, according to the following rules:

- variables or terms specified inside a pseudo-call to bart are used for the "bart" component, e.g.  $y \sim$  bart(x\_1 + x\_2)
- variables or terms specified according to [lmer](#page-0-0) syntax are used for the "random" effect component, e.g.  $y \sim (1 | g_1) + (1 + x_2 | g_1)$
- remaining variables not inside a bart or "bars" construct are used for the "fixed" effect component; e.g.  $y \sim x_4$

All three components can be present in a single model, however are bart part must present. If you wish to fit a model without one, use stan\_glmer in the rstanarm package instead.

Additional Arguments: The stan\_args and bart\_args arguments to stan4bart can be used to pass further arguments to stan and bart respectively. These are similar to the functions stan in the rstan package and [bart](#page-0-0), but not identical as stan4bart constructs its own model internally. Stan arguments include:

- prior\_covariance
- prior, prior\_intercept, prior\_aux, QR
- init\_r, adapt\_gamma, adapt\_delta, adapt\_kappa see the help page for stan in the rstan package.

For reference on the first two sets of options, see the help page for stan\_glmer in the rstanarm package; for reference on the third set, see the help page for stan in the rstan package. BART arguments include:

• further arguments to [dbartsControl](#page-0-0) that are not specified by stan4bart, such as keepTrees or n.trees; keeping trees can be costly in terms of memory, but is required to use [predict](#page-8-1)

Reproducibility: Behavior differs when running multi- and single-threaded, as the pseudo random number generators (pRNG) used by R are not thread safe. When single-threaded, R's built-in generator is used; if set at the start, [.Random.seed](#page-0-0) will be used and its value updated as samples are drawn. When multi-threaded, the default behavior is draw new random seeds for each thread using the clock and use thread-specific pRNGs.

This behavior can be modified by setting seed. For the single-threaded case, that seed will be installed and the existing seed replaced at the end, if applicable. For multi-threaded runs, the seeds for threads are drawn sequentially using the supplied seed, and will not change the state of R's built-in generator.

Consequently, the seed argument should not be needed when running single-threaded - [set.seed](#page-0-0) will suffice. When multi-threaded, seed can be used to obtain reproducible results.

## Value

Returns a list assigned class stan4bartFit. Has components below, some of which will be NULL if not applicable.

Input values:

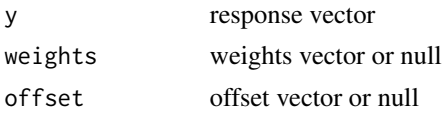

#### <span id="page-6-0"></span>stan4bart 7 and 7 and 7 and 7 and 7 and 7 and 7 and 7 and 7 and 7 and 7 and 7 and 7 and 7 and 7 and 7 and 7 and 7 and 7 and 7 and 7 and 7 and 7 and 7 and 7 and 7 and 7 and 7 and 7 and 7 and 7 and 7 and 7 and 7 and 7 and 7

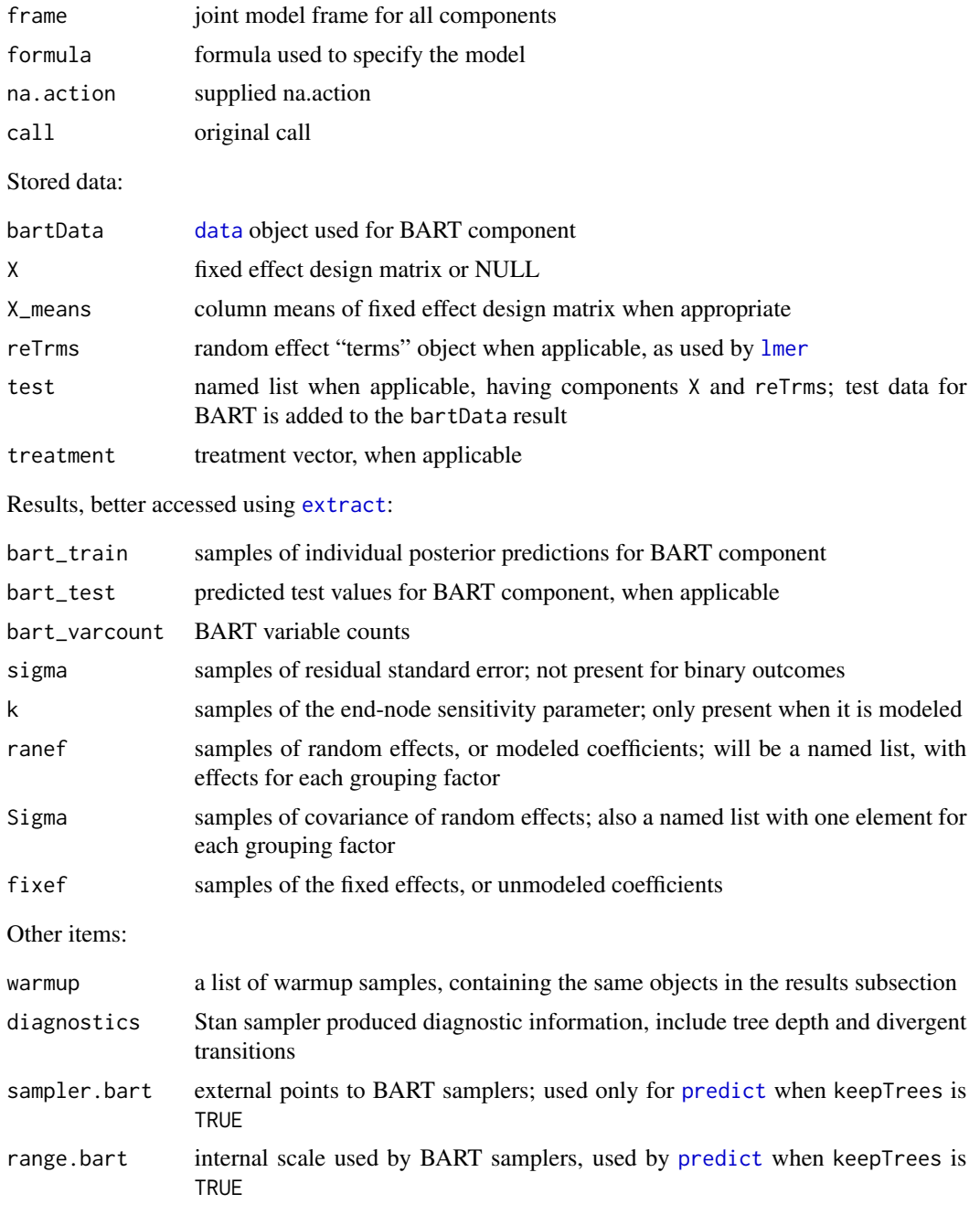

## Author(s)

Vincent Dorie: <vdorie@gmail.com>.

## See Also

[bart](#page-0-0), [lmer](#page-0-0), and stan\_glmer in the rstanarm package

## Examples

```
# simulate data (extension of Friedman MARS paper)
# x consists of 10 variables, only first 5 matter
# x_4 is linear
f \leftarrow function(x)10 * sin(pi * x[, 1] * x[, 2]) + 20 * (x[, 3] - 0.5)^2 +10 \times x[, 4] + 5 \times x[, 5]set.seed(99)
sigma <-1.0n < - 100n.g.1 < -5Ln.g.2 < -8L# sample observation level covariates and calculate marginal mean
x \le matrix(runif(n * 10), n, 10)
mu.bart <- f(x) - 10 \times x[0, 4]mu.fixef \leq -10 \times x[0, 4]# varying intercepts and slopes for first grouping factor
g.1 \leq - sample(n.g.1, n, replace = TRUE)
Sigma.b.1 <- matrix(c(1.5^2, .2, .2, 1^2), 2)
b.1 <- matrix(rnorm(2 * n.g.1), n.g.1) %*% chol(Sigma.b.1)
# varying intercepts for second grouping factor
g.2 \leq same sample(n.g.2, n, replace = TRUE)
Sigma.b.2 \leq as.matrix(1.2)
b.2 <- rnorm(n.g.2, 0, sqrt(Sigma.b.2))
mu.ranef \leq b.1[g.1,1] + x[,4] * b.1[g.1,2] + b.2[g.2]
y <- mu.bart + mu.fixef + mu.ranef + rnorm(n, 0, sigma)
df \leq data.frame(y, x, g.1, g.2)
fit <- stan4bart(
    formula = v \simX4 + # linear component ("fixef")
        (1 + X4 | g.1) + (1 | g.2) + # multilevel ("ranef")bart(. - g.1 - g.2 - X4), # use bart for other variables
    verbose = -1, # suppress ALL output
    # low numbers for illustration
    data = df,
    chains = 1, iter = 10, bart_args = list(n.trees = 5))# posterior means of individual expected values
y.hat <- fitted(fit)
# posterior means of the random effects
ranef.hat <- fitted(fit, type = "ranef")
```
<span id="page-8-1"></span><span id="page-8-0"></span>stan4bart-generics *Generic Functions for stan4bart Model Fits*

## Description

Commonly expected utility functions to derive useful quantities from fitted models.

## Usage

```
## S3 method for class 'stan4bartFit'
extract(
  object,
  type = c("ev", "ppd", "fixef", "indiv.fixef", "ranef", "indiv.ranef",
           "indiv.bart", "sigma", "Sigma", "k", "varcount", "stan",
           "trees"),
  sample = c("train", "test"),
  combine_chains = TRUE,
  sample_new_levels = TRUE,
  include_warmup = FALSE,
  ...)
## S3 method for class 'stan4bartFit'
fitted(
  object,
  type = c("ev", "ppd", "fixef", "indiv.fixef", "ranef", "indiv.ranef",
           "indiv.bart", "sigma", "Sigma", "k", "varcount", "stan"),
  sample = c("train", "test"),
  sample_new_levels = TRUE,
  ...)
## S3 method for class 'stan4bartFit'
predict(
  object, newdata, offset,
  type = c("ev", "ppd", "indiv.fixef", "indiv.ranef", "indiv.bart"),
  combine_chains = TRUE,
  sample_new_levels = TRUE,
  ...)
```
## Arguments

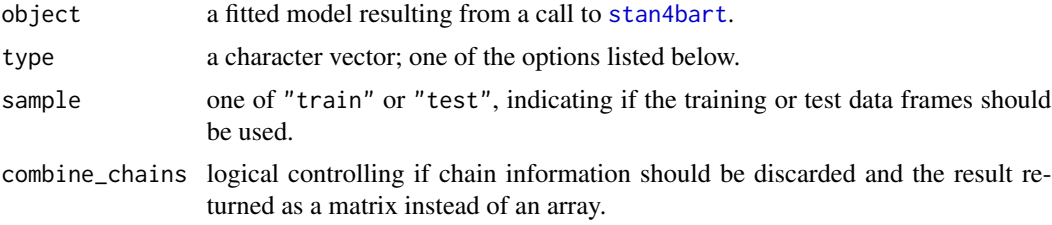

<span id="page-9-0"></span>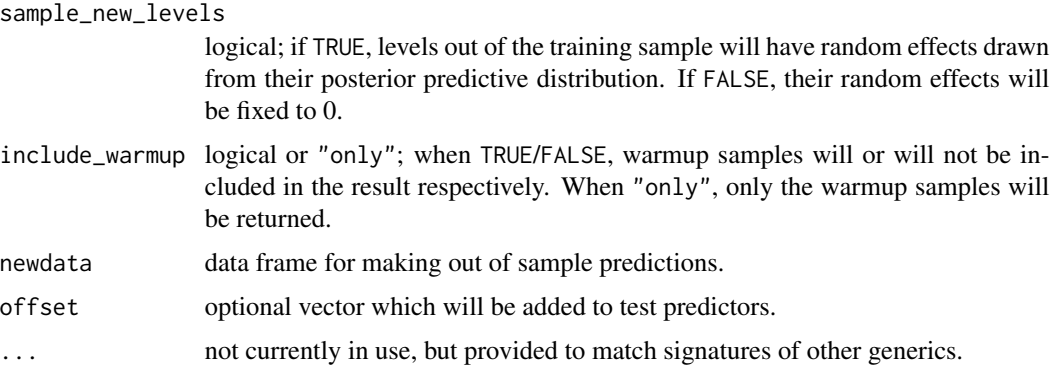

## Details

extract is used to obtain raw samples using the training or test data, fitted averages those samples, and predict operates on data not available at the time of fitting. Note: predict requires that the model be fit with args\_bart = list(keepTrees = TRUE).

## Return type: The type argument accepts:

- "ev" the individual level expected value, that is draws from  $E[Y \mid X^b, X^f, Z] \mid Y =$  $f(X^{b}) + X^{f} \beta + Zb \mid Y$  where the expectation is with respect to the posterior distribution of the parameters given the data
- "ppd" draws from the individual level posterior predictive distribution, generally speaking adding noise to the result for "ev" or simulating new Bernoulli trials.
- "fixef" draws from the posterior of the fixed effects (also known as the "unmodeled" coefficients),  $\beta \mid Y$
- "indiv.fixef" draws from the posterior distribution of the individual level mean component deriving from the fixed effects,  $X<sup>f</sup>\beta$
- "ranef" the random effects, varying intercepts and slopes, or "modeled" coefficients, b; b has substantial structure that is represented as the returned value, where coefficients are reported within their grouping factors
- "indiv.ranef" individual level mean component deriving from the random effects,  $Zb$
- "indiv.bart" individual level mean component deriving from the BART model,  $f(X^b)$
- "sigma" for continuous responses, the residual standard error
- "Sigma" when applicable, the covariance matrices of the random effects
- "stan" raw matrix or array of Stan sampled transformed parameters.
- "trees" a data frame of flatted trees; see the subsection on extracted trees in [bart](#page-0-0) and note that stan4bart variable names can be found in the bartData@x element of a fitted stan4bart model

#### Value

extract and predict return either arrays of dimensions equal to n. observations x n. samples x n.chains when combine\_chains is FALSE, or matrices of dimensions equal to n.observations x (n.samples \* n.chains) when combine\_chains is TRUE.

fitted returns a vector of the appropriate length by averaging the result of a call to extract.

## Author(s)

Vincent Dorie: <vdorie@gmail.com> .

# <span id="page-11-0"></span>Index

.Random.seed, *[6](#page-5-0)* bart, *[6,](#page-5-0) [7](#page-6-0)*, *[10](#page-9-0)* data, *[7](#page-6-0)* dbartsControl, *[6](#page-5-0)* extract, *[7](#page-6-0)* extract *(*stan4bart-generics*)*, [9](#page-8-0) fitted.stan4bartFit *(*stan4bart-generics*)*, [9](#page-8-0) formula, *[4](#page-3-0)* lm, *[4](#page-3-0)* lmer, *[4](#page-3-0)*, *[6,](#page-5-0) [7](#page-6-0)* model, *[3](#page-2-0)* model.matrix.default, *[4](#page-3-0)* predict, *[6,](#page-5-0) [7](#page-6-0)* predict.stan4bartFit *(*stan4bart-generics*)*, [9](#page-8-0) seed, *[5](#page-4-0)* set.seed, *[5,](#page-4-0) [6](#page-5-0)* stan4bart, [3,](#page-2-0) *[9](#page-8-0)* stan4bart-generics, [9](#page-8-0)